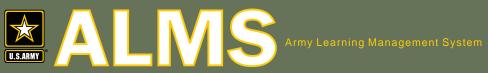

## Train. Anywhere. Anytime.

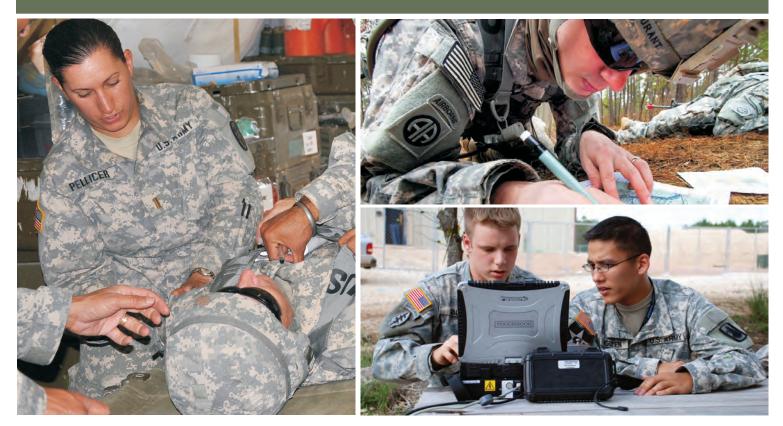

## Free Training for Active Army, National Guard, Reserves, and **DA Civilians**

To begin your free training, go to the ALMS home page via AKO:

www.us.army.mil; Select Self Service and then My Education

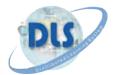

**Distributed Learning System** www.dls.army.mil

## What is the ALMS?

The Army Learning Management System (ALMS) is a centralized training system, allowing training NCOs, training managers, instructors and unit commanders to schedule, register, and deliver standardized Army training to Soldiers and DA Civilians at home and abroad.

The ALMS provides:

- Storage of automated courseware and delivers training content.  $\Phi$
- $\oplus$ Self-paced course offerings such as, Accident Avoidance, Combat Lifesaver, Structured Self Development, Army Correspondence Course Program, Composite Risk Management, Commander's Safety Course, and many more.
- $\oplus$ 24x7 Help Desk Support.
- Collaborative Army Training (CAT) and Centra real time training sessions via virtual classrooms.
- Online self-help technical support.  $\oplus$
- $\oplus$ Customer Support Center (CSC) to support training managers hosting their materials in the ALMS.

Training Value:

- ✤ Increases readiness and provides training flexibility.
- Manages and tracks training record throughout Army career via ATRRS.
- $\oplus$ Supports task-based and blended training strategies.
- Provides greater stability for Army Soldier's and families.  $\oplus$

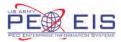

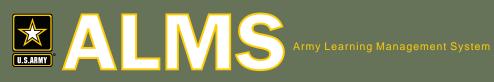

Train. Anywhere. Anytime.

To begin your free training, go to the ALMS home page via AKO:

ALMS Help Desk: 1-877-251-0730

www.us.army.mil

Step 1: Login to AKO with your CAC or username and password.

| ogin to AKO/DKO<br>Semane                      | Access Your Webmail • Webmail • Webmail • Toolean Classe • Webmailtee                                                                                                    | an Aria a                                                                                                    |
|------------------------------------------------|----------------------------------------------------------------------------------------------------|----------------------------------------------------------------------------------------------------|
| C Low Bandwidth Login<br>AC Login to AKO/DKO   | New User?<br>Now we abob customer (non-Amy), a<br>ckg singuring for registration (except for<br>bidydulin law) Roservo presentions, and                                                                                                    | Market N                                                                                                    |
| elp<br>ter ter ter ter ter ter ter ter ter ter | CKD personnel who are CKC-exemp().      FAq:     I have a 1 word the ben permeters     Hype a 1 word a set in personnel     Hype a 1 word the personnel     Hype a 1 word the personnel     Hype a 1 word the personnel     Hype a 1 word the personnel     Hype a 1 word the personnel     Hype a 1 word the personnel     Hype a 1 word the personnel     Hype a 1 word the personnel     Hype a 1 word the personnel     Hype a 1 word the personnel     Hype a 1 word the personnel | An balan burchas a Aurony revealability of a service potential of<br>creat Switch Batches, Trans, Au, 13, The Solare wages of the two<br>revolution and the service of the service of the<br>processing of the service of the service of the<br>service and the service of the service of the<br>service of the service of the service of the<br>service of the service of the service of the<br>service of the service of the service of the<br>service of the service of the service of the<br>service of the service of the<br>service of the service of the service of the<br>service of the service of the<br>service of the service of the<br>service of the<br>service of<br>service of<br>service |

Step 2: Click on the Self Service tab and then My Education.

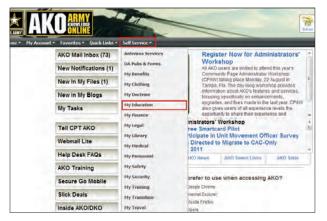

Step 3: Click on the ALMS logo or Access the ALMS link to enter the system.

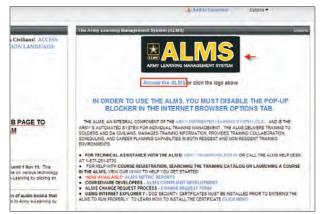

Step 4: If this is your first time logging into the ALMS, your account is automatically created.

|       | Disk tein these and<br>Michael and | Weissmer Julie Dentwer<br>magt Gesten im mit gestere als in de<br>mat, Browier par og entited toal be | And the gal at                       |  |
|-------|------------------------------------|----------------------------------------------------------------------------------------------------|--------------------------------------|--|
|       |                                    | nami Cali the Yessen Jamag' la<br>Assentanti<br>Cartet 4,95 presid month (                            |                                      |  |
|       | ng Search<br>Tudig law             | Current Enrolmenta<br>Tellig Las Lovelty ander to                                                     | Transcripta<br>Transcripta           |  |
|       | Search<br>ACOP Training Law        | Assigned Tasks                                                                                        | Collaborative Army<br>Training (CAT) |  |
| Brows | er Setting                         | Course Map                                                                                            | Links retrained                      |  |

Step 5: Pop-up blocker must be disabled. Click on the Browser Settings block to disable.

|              |                      | Westment Adda Namusa<br>Santay' pater or tor Salta are done                                                                                                    |                    |
|--------------|----------------------|----------------------------------------------------------------------------------------------------|--------------------|
|              |                      | an one of the second second se |                    |
|              | -                    |                                                                                                    |                    |
| Cata         | log Search           | Taxing I are surved, available to                                                                                                    | Transcripts        |
| ACC          | P Search             | Assigned Tasks                                                                                                    | Collaborative Army |
| And a second | e ACCP Training test | Social per Sequendia (p                                                                                                    | Training (CAT)     |
|              | ser Setting          | Course Map                                                                                                    | Links van Ca       |

Step 6: For help navigating the ALMS, click on the ALMS Tutorial on the Links block.

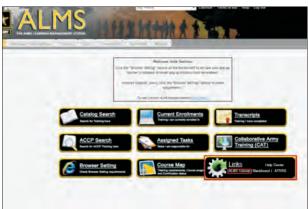